## **MAPAS DE ALTERNATIVAS DE TRAYECTOS**

• Sentido centro ciudad y M30:

1. Desde el cruce Avenida de la Albufera-Avenida de Buenos Aires-Pío Felipe: En la Avenida de la Albufera, girar a la derecha y tomar la calle de Pío Felipe para cruzar a Moratalaz, desvío a la Avenida del Mediterráneo donde indica Conde de Casal, M30-Sur o M30-Norte. [\(Plano 1\).](http://www.madrid.es/UnidadesDescentralizadas/UDCMovilidadTransportes/MOVILIDAD/DGGVC/CorteLinea1/Capitulos/Plano1_alternativas.bmp)

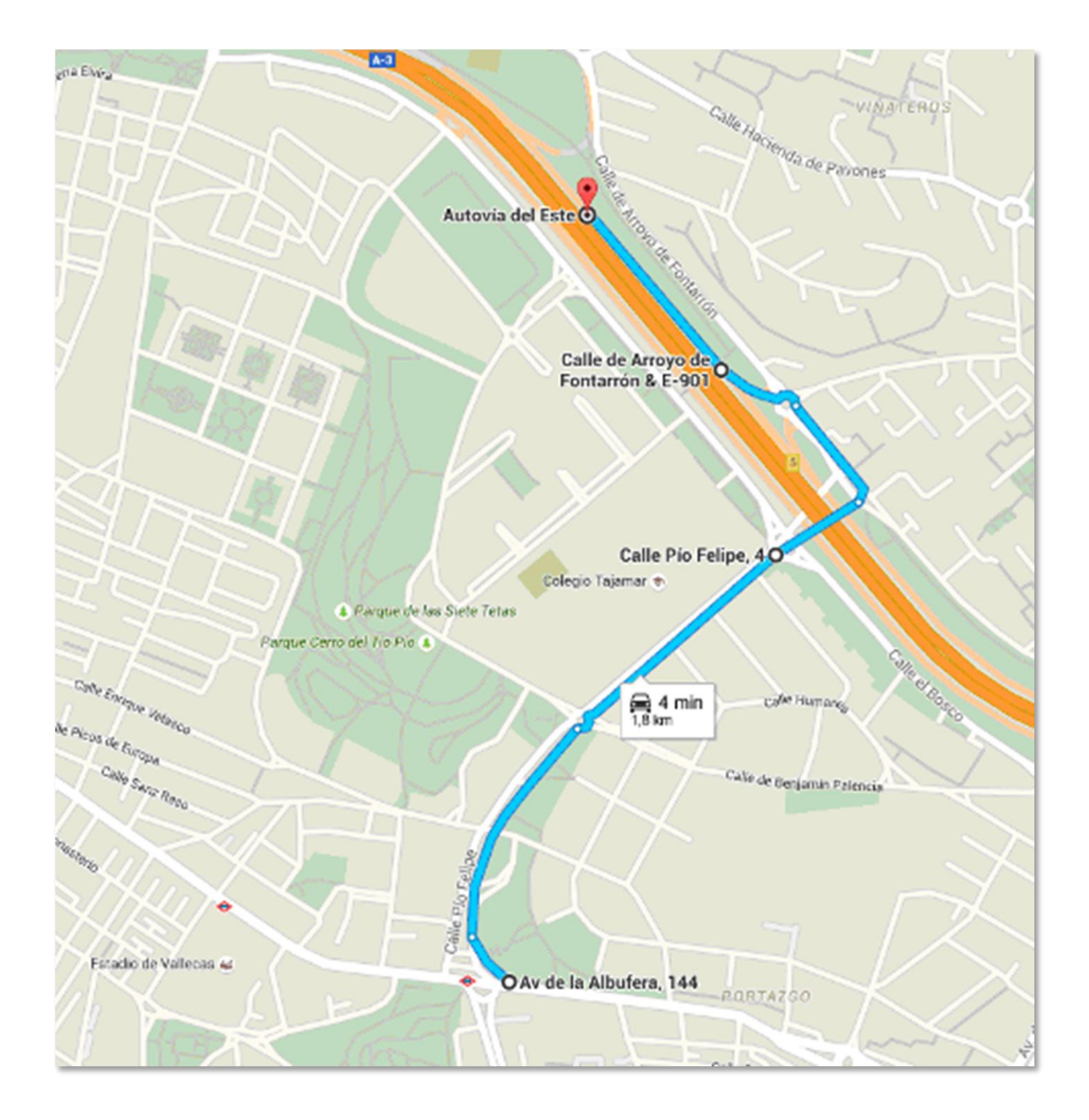

Sentido centro ciudad y M30:

2.Desde el cruce Avenida Albufera-Pablo Neruda: En la Avenida Albufera girar a la derecha y tomar Pablo Neruda, cruzar a Moratalaz, desvío a la Avenida del Mediterráneo donde deberá indicar Conde de Casal, M30-Sur o M30 - Norte [\(Plano 2\)](http://www.madrid.es/UnidadesDescentralizadas/UDCMovilidadTransportes/MOVILIDAD/DGGVC/CorteLinea1/Capitulos/Plano2_alternativas.bmp)

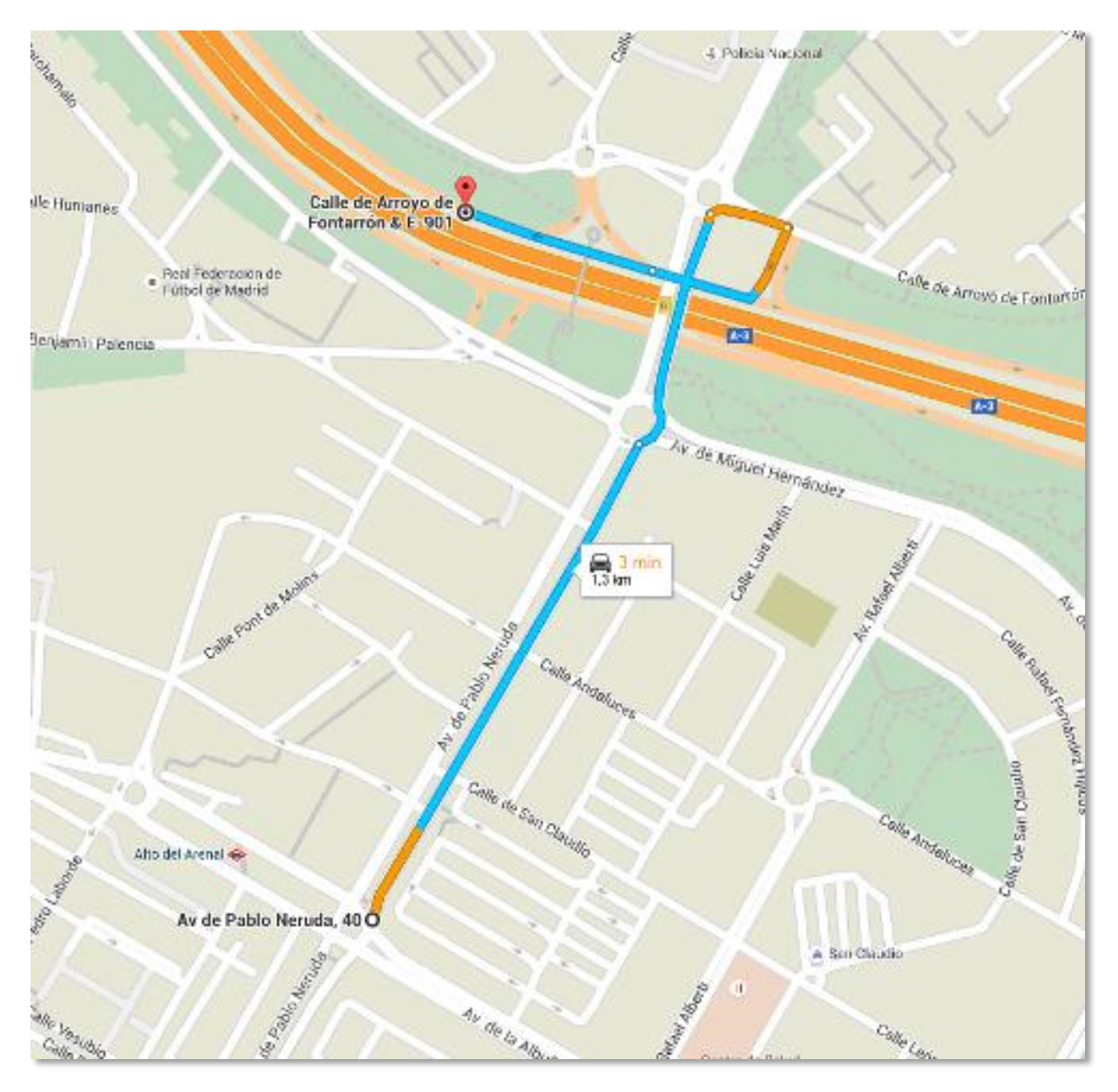

- Desde M30 o centro ciudad hacia M-40:
- 1. En M30 desde Nudo Sur: Antes de llegar a Méndez Álvaro, tomar la Avenida de Entrevías o bien por la Avenida de San Diego ambas conducirán a la Avenida de Buenos Aires y a la Avenida de Pablo Neruda [\(Plano 3\)](http://www.madrid.es/UnidadesDescentralizadas/UDCMovilidadTransportes/MOVILIDAD/DGGVC/CorteLinea1/Capitulos/Plano3_alternativas.bmp).

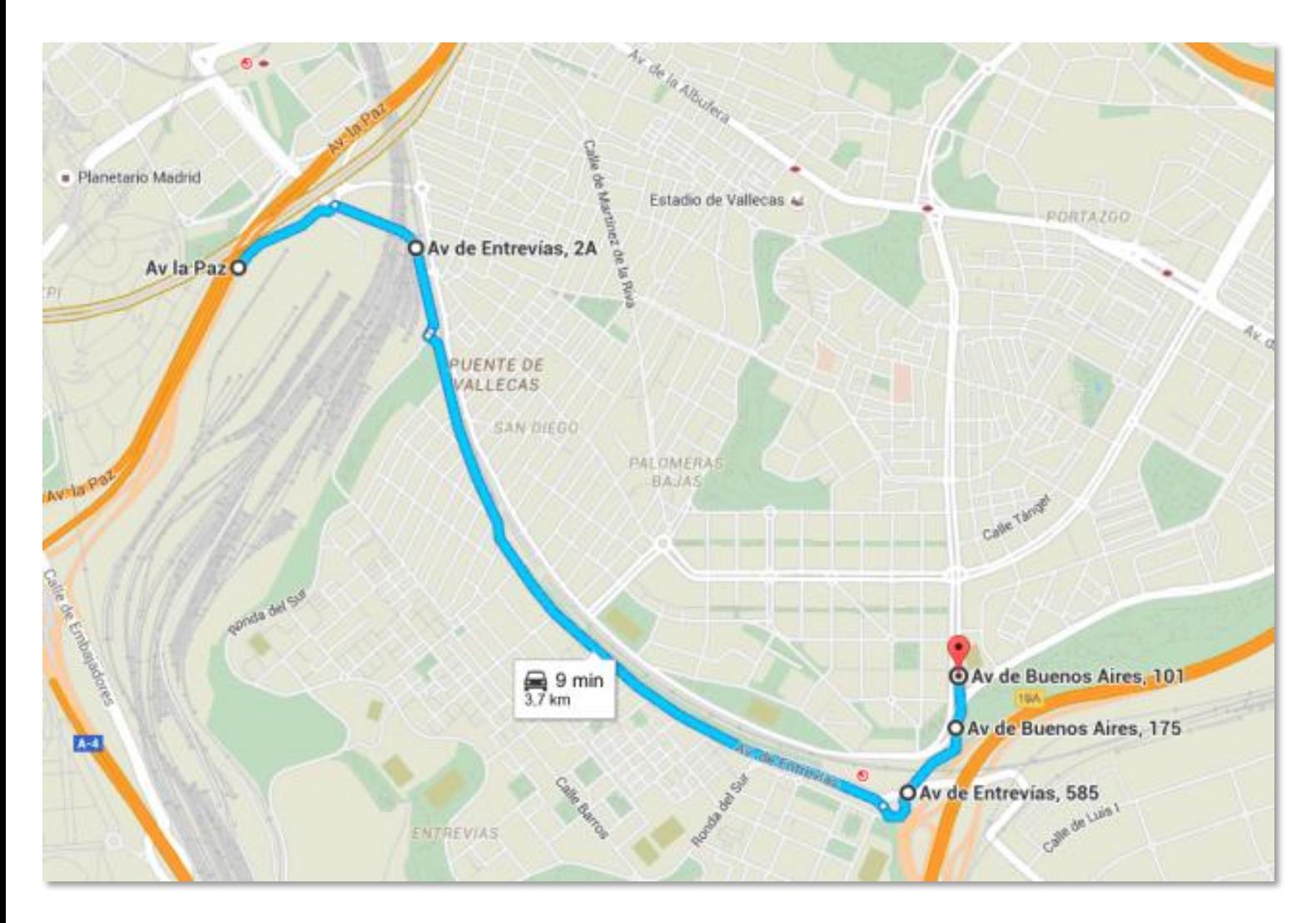

Desde M30 o centro ciudad hacia M-40:

2.En M-30 desde el Norte:Tomar la incorporación A-3 saliendo a la calle El Bosco llegando a la calle Pío Felipe hacia Avenida de Buenos Aires.[\(Plano 4\)](http://www.madrid.es/UnidadesDescentralizadas/UDCMovilidadTransportes/MOVILIDAD/DGGVC/CorteLinea1/Capitulos/Plano4_alternativas.bmp).

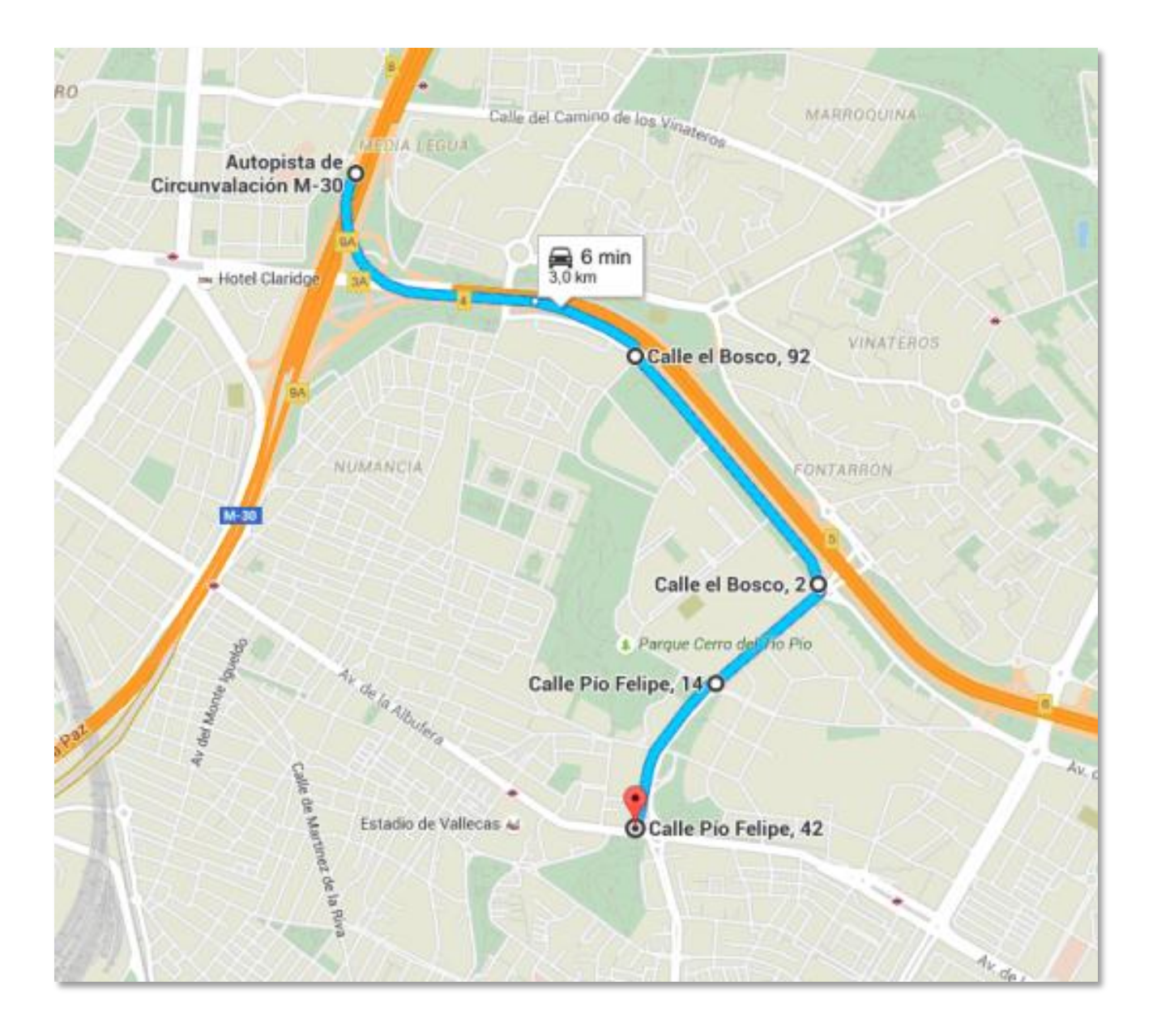

O bien, tomar la salida a la M-23 y tomar la salida 2 hacia la calle Arroyo de Media Legua hasta cruzar la A-3 por la calle Sierra Toledana [\(Plano 5\)](http://www.madrid.es/UnidadesDescentralizadas/UDCMovilidadTransportes/MOVILIDAD/DGGVC/CorteLinea1/Capitulos/Plano5_alternativas.bmp).

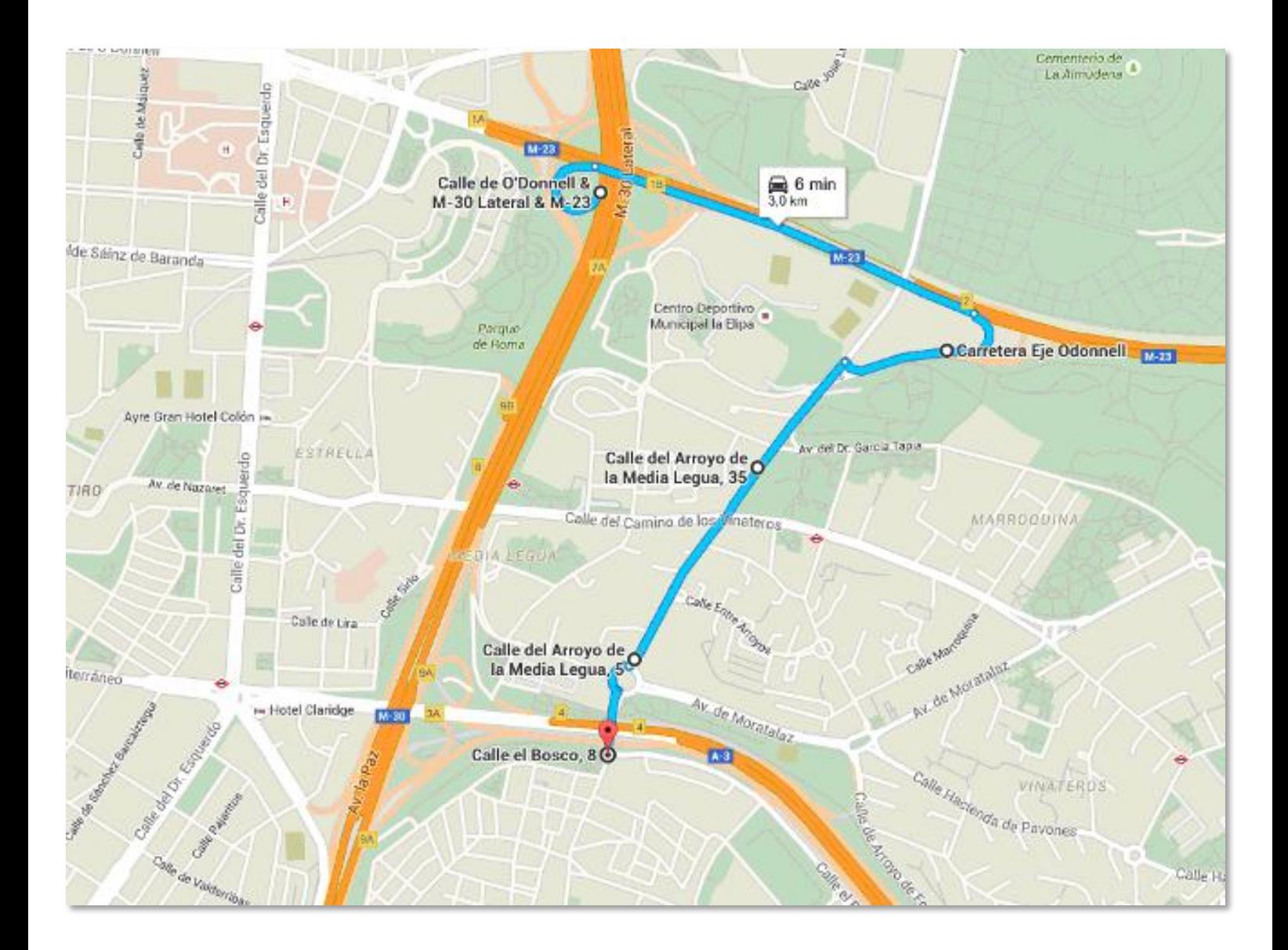